IQBoard LT V8 KIT LF 1U

- Ecriture/ commande avec un marqueur infrarouge - Commande par baguette télescopique - Pour une utilisation de 2,5 m à 4 m de l'écran par un seul utilisateur

Marque : IQBoard

Prix : 166,80€

IQBoard LT V8 LF 1U

IQBoard LT V8 KIT LF 1U Voir la fiche produit...

**Kit SF 1U adapté pour une utilisation de 2,5 m à 4 m de l'écran par un seul utilisateur grâce à une caméra à longue focale.**

**- Ecriture/ commande avec un marqueur infrarouge**

**- Commande par baguette télescopique**

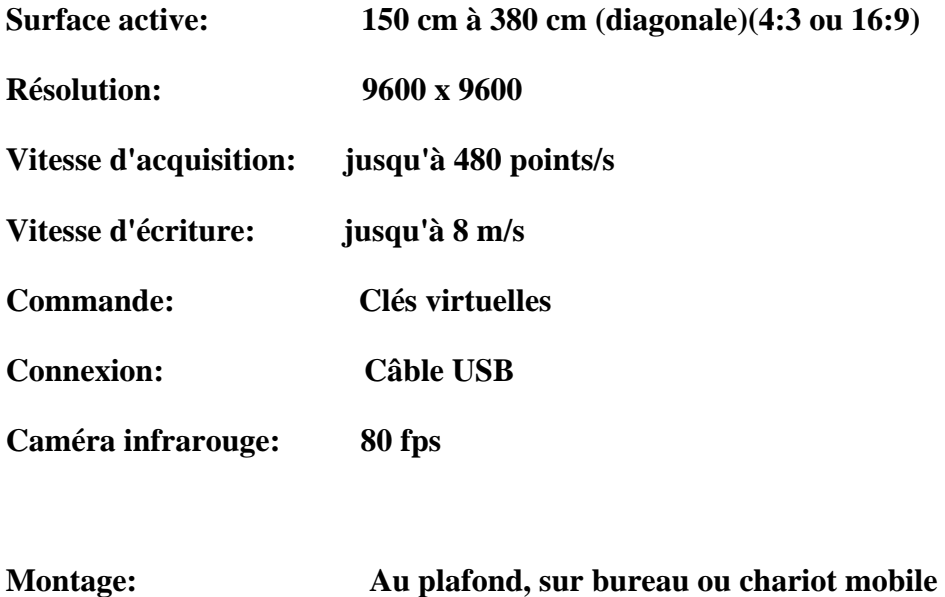

**Logiciel associé puissant et convivial fourni:**

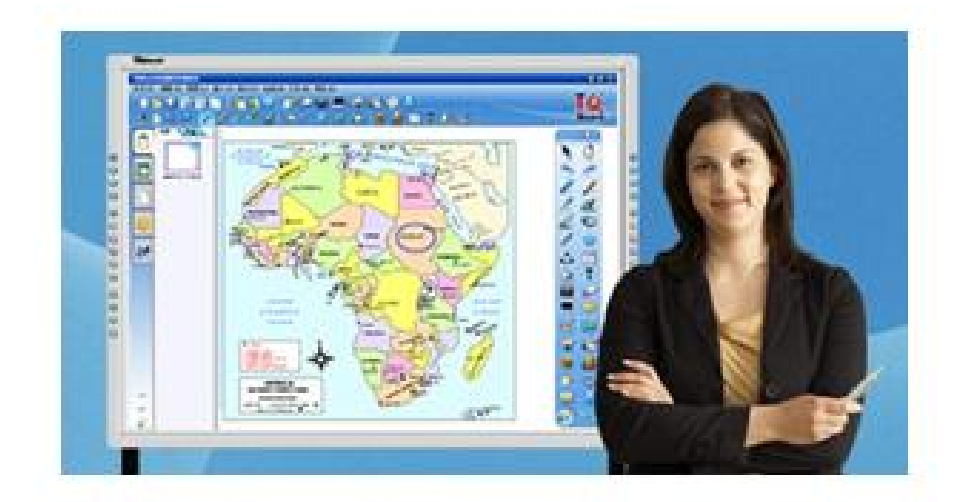

**Particulièrement étudié pour un enseignement interactif, le logiciel IQBoard permet d'enregistrer tout ce qui se trouve sur l'écran dans divers formats texte, image ou vidéo. Il comporte de nombreux outils et fonctions, parmi lesquels :**

- outils d'écriture et de dessin
- outils d'aide à l'enseignement
- outils de présentation
- manipulation des objets
- importation et exportation de fichiers
- lecteur multimédia
- reconnaissance de l'écriture manuscrité chiffres et lettres)
- reconnaissance des formes
- conception d'animations
- fonction de vidéo conférence

Caméra longue focale IQBoard:

[Page Faceboo](https://www.facebook.com/pages/Alice-Innovation/312736135558555)k

[Lien vers la fiche du produ](http://www.multimiceshop.com/iqboard-lt-v8-kit-lf-1u-xml-245-855.html)it